## **Обновление Debian 8 (jessie) до 9 (stretch)**

Посвящается памяти Иэна Мёрдока

Иэн Мёрдок, основатель Проекта Debian, скончался 28 декабря 2015 года в своем доме в Сан-Франциско. Ему было 42 года.

Трудно переоценить вклад Иэна в Свободное ПО. Он возглавлял Проект Debian с момента его создания в 1993 году до 1996 года, написал Манифест Debian в январе 1994 года и взрастил молодой Проект во время своего обучения в Университете Пердью.

Иэн был директором-учредителем Linux International, техническим директором Free Standards Group и позже Linux Foundation, а также лидером проекта Indiana в Sun Microsystems, который он описал как «взять то, что Linux привнёс в операционные системы, и передать это Solaris».

Успех Debian является свидетельством видения Иэна. Он вдохновил бесчисленное множество людей со всего мира внести свой вклад: собственное свободное время и навыки. Известно более 350 дистрибутивов на основе Debian.

Поэтому мы посвящаем Debian 9 «stretch» Иэну.

– Разработчики Debian

## **Обновление**

1. Делаем резервную копию текущей системы.

2. Доводим Debian Jessie до актуального состояния.

apt update apt upgrade

По необходимости обновляем ключи

apt install debian-keyring debian-archive-keyring apt-key update

3. Изучаем список не полностью установленных пакетов с состоянием Half-Installed или Failed-Config.

dpkg --audit

4. Изучаем список отложенных пакетов.

**dpkg** --get-selections | **grep** 'hold\$'

5. Решаем выявленные на двух прошлых этапах проблемы, после чего удостоверимся, что в общем списке все пакеты имеют статус 'ii' в первой колонке.

**dpkg** -l| **grep** -v 'ii'| **less**

6. Удаляем забытые пакеты:

apt-get autoremove

Подготовительная фаза завершена, приступаем к обновлению до Debian Jessie.

7. Изменяем список репозиториев в /etc/apt/sources.list. Вместо «jessie» и «stable» указываем «stretch».

Пример:

deb http://mirror.yandex.ru/debian stretch main deb-src http://mirror.yandex.ru/debian stretch main

deb http://mirror.yandex.ru/debian stretch-updates main deb-src http://mirror.yandex.ru/debian stretch-updates main

deb http://security.debian.org/ stretch/updates main deb-src http://security.debian.org/ stretch/updates main

Или использовать готовый список источников обновлений: [Ссылки на источники обновлений \(stretch\)](https://sysadminmosaic.ru/debian/packages#stretch)

8. Обновляем список доступных в Debian Stretch пакетов

apt update

9. Обновление производится в две стадии. На первой выполняется замена только пакетов, не приводящих к удалению или установке других пакетов. На второй выполняется полное обновление всех версий с учётом зависимостей.

apt upgrade apt dist-upgrade

В процессе выполнения dist-upgrade на экран будут выводиться запросы для принятия тех или иных решений о ходе обновления. Как правило, предлагаемый по умолчанию вариант оптимален.

10. Удаляем старые пакеты Jessie.

apt-get autoremove

## **Ссылки**

[Информация о выпуске Debian "stretch"](https://www.debian.org/releases/stretch/index.ru.html) [Глава 4. Обновление с Debian 8 \(jessie\) amd64](https://www.debian.org/releases/stretch/amd64/release-notes/ch-upgrading.ru.html) [Глава 4. Обновление с Debian 8 \(jessie\) i386](https://www.debian.org/releases/stretch/i386/release-notes/ch-upgrading.ru.html) [OpenNet.ru: Релиз Debian 9 "Stretch"](http://www.opennet.ru/opennews/art.shtml?num=46713) [LinuxConfig: How to upgrade Debian 8 Jessie to Debian 9 Stretch](https://linuxconfig.org/how-to-upgrade-debian-8-jessie-to-debian-9-stretch) <http://ftp.debian.org/debian/doc/dedication/dedication-9.0.ru.txt> [serveradmin.ru: Обновление Debian 8 Jessie до 9 Stretch](https://serveradmin.ru/obnovlenie-debian-8-jessie-do-9-stretch/) [serveradmin.ru: Как скачать и установить Debian 9 Stretch](https://serveradmin.ru/ustanovka-debian-9/)

**[https://sysadminmosaic.ru/debian/upgrade\\_8\\_9](https://sysadminmosaic.ru/debian/upgrade_8_9)**

**2019-07-25 15:24**

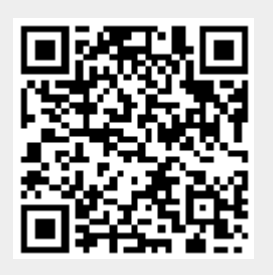